*CSCI 2132: Software Development* Subversion (and Git)

Norbert Zeh

*Faculty of Computer Science Dalhousie University* 

*Winter 2019*

### Version Control Systems

#### A version control system allows us to

- Record the history of changes to the source code of some software we are writing (and many more)
- Maintain multiple versions of the (software) product
- Coordinate the work by multiple team members via
	- Multiple branches
	- Support for merging from different branches

#### Two main types of VCS:

- **Centralized:** one central repository (RCS, SCCS, VCS, Subversion, ...)
- **Distributed:** multiple distributed repositories (Git, Darcs, Mercurial, ...)

# Version Control Using Subversion (SVN)

#### A simplified view:

- Backups: Create backups in a repository
- History: "Time machine", labelled versions
- Collaborative, central repository: Different users can contribute and merge changes

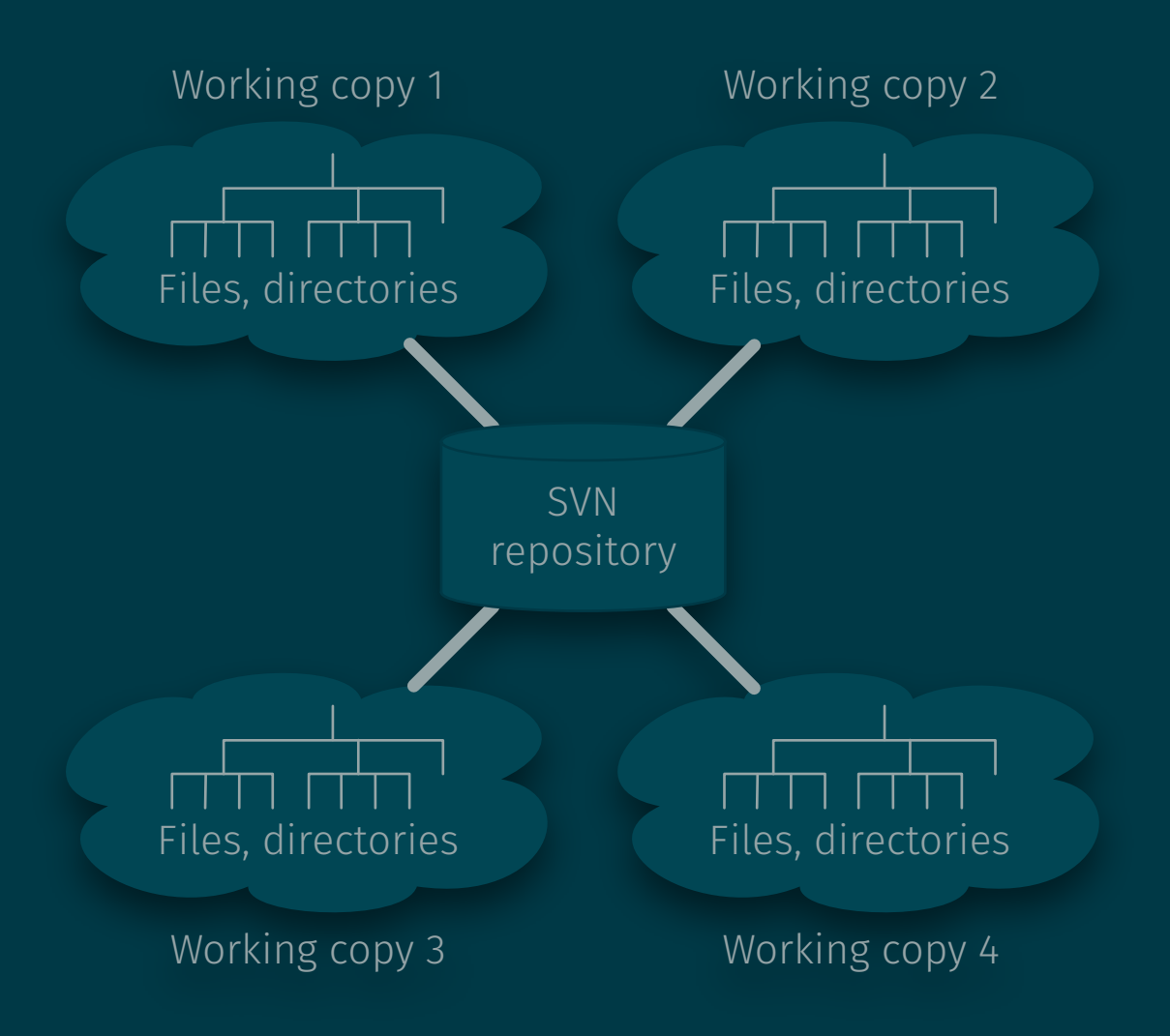

# SVN Checkout

• Create an initial working copy:

\$ svn checkout

or

\$ svn co

SVN repository

## SVN Checkout

• Create an initial working copy:

\$ svn checkout

or

\$ svn co

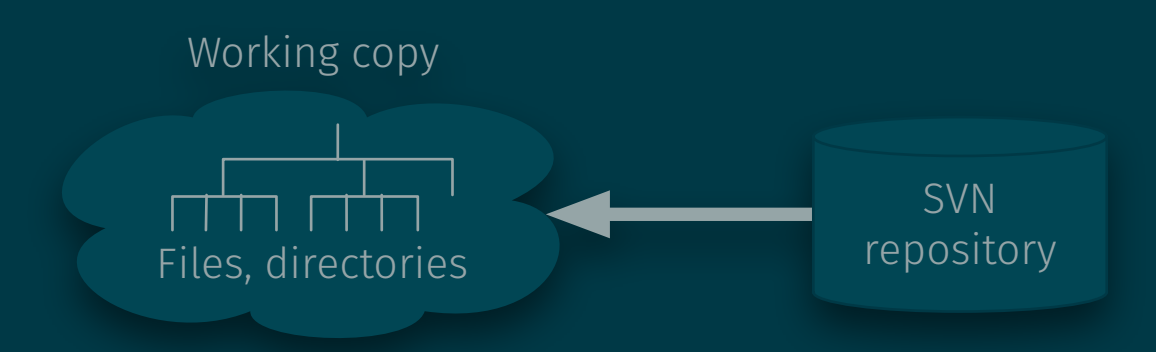

### SVN Add

- Creating files in the working copy does not add them to subversion!
- svn add adds them to SVN's list of files to manage
- The SVN repository does not know about the added file yet!

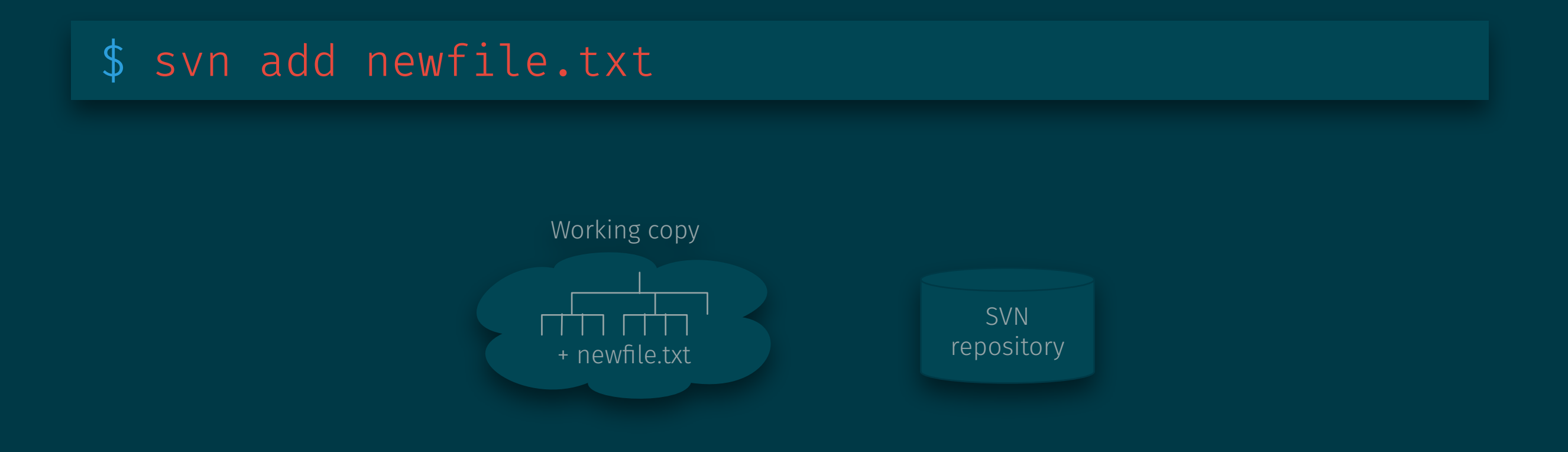

### SVN Commit

- svn commit saves local changes to the repository.
- Local working copy is kept.
- Local working copy can then be deleted without affecting the repository.
- svn commit requires a log message that documents the changes that were made in this commit.

#### \$ svn commit -m"Added newfile.txt"

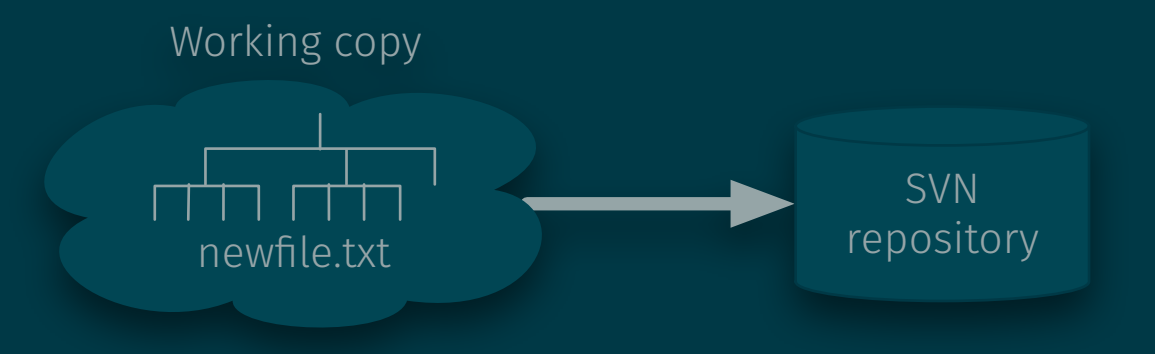

# SVN Commit

- svn commit saves local changes to the repository.
- Local working copy is kept.
- Local working copy can then be deleted without affecting the repository.
- svn commit requires a log message that documents the changes that were made in this commit.

#### \$ svn commit -m"Added newfile.txt"

\$ cd ..; rm -r WorkingCopy

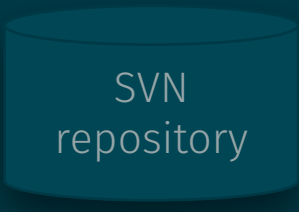

# SVN Update

- SVN does not allow you to commit changes unless your local copy has an up-to-date view of the repository, including changes others may have committed from their working copies.
- svn update updates your local copy according to the current state of the repository.
- This may create conflicts that you may have to resolve before committing your changes.
- The chance for conflicts increases the longer you work without running svn update.  $\Longrightarrow$  Run svn update periodically.

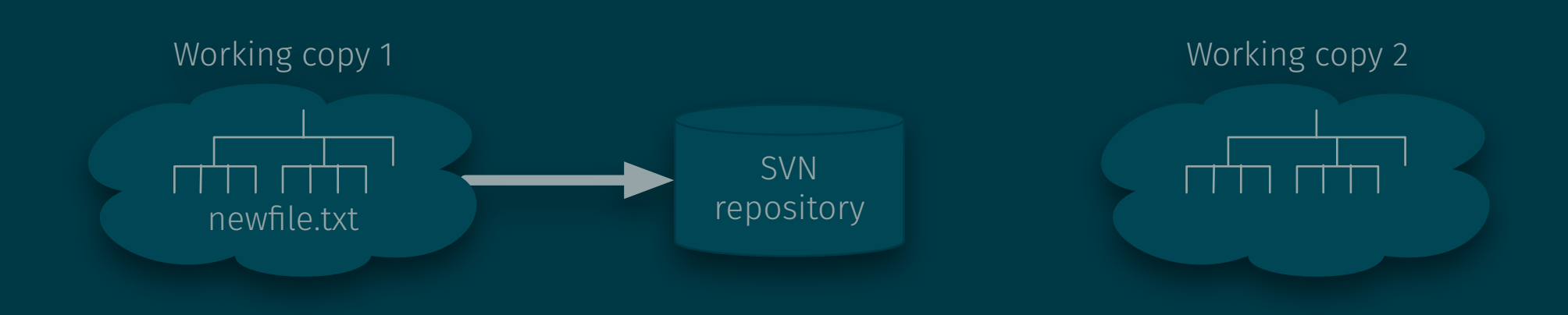

## SVN Update

- SVN does not allow you to commit changes unless your local copy has an up-to-date view of the repository, including changes others may have committed from their working copies.
- syn update updates your local copy according to the current state of the repository.
- This may create conflicts that you may have to resolve before committing your changes.
- The chance for conflicts increases the longer you work without running svn  $update. \implies Run$  svn update periodically.

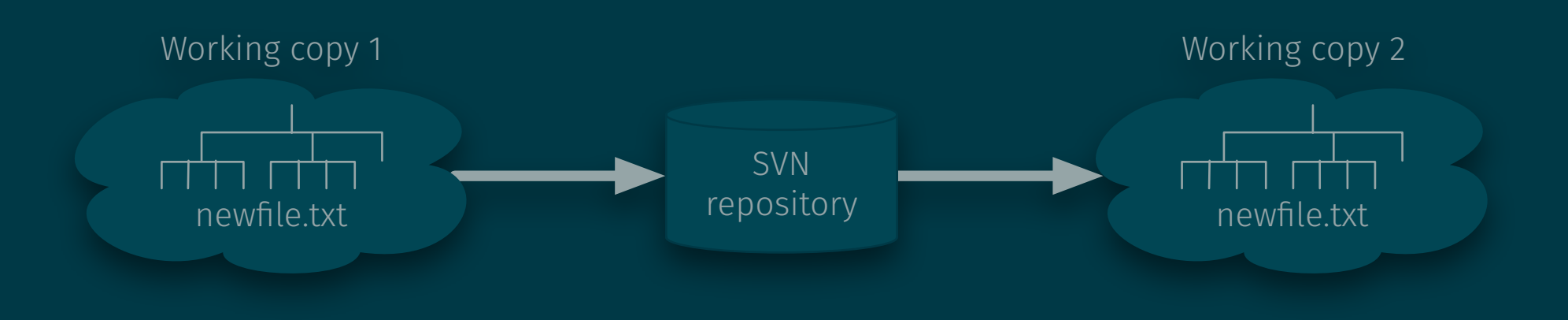

# (Re)moving files

- Moving a file will not move it in the repository.
- Removing a file will not remove it from the repository.
- SVN complains about the missing file the next time we try to run svn commit.
- svn rm removes the file from the repository.
- svn mv renames or moves the file within SVN's file tree.
- Changes will take effect when running svn commit next.

# SVN Troubleshooting

- Do not interrupt an SVN operation (unless it's hung, takes very long). (This may leave SVN in a corrupt state.)
- Helpful commands: svn info, svn status -v, svn log -v
- A working copy contains a hidden. svn directory, which stores administrative information about the working copy.
- Resolve problems by moving or removing a working copy and checking out a new copy.
- If you allow SVN to save your password, you can remove it with rm  $\sim$ /.subversion/auth/svn.simple/ $\star$ .

### SVN and Git

- Many version control systems  $(SCCS \rightarrow RCS \rightarrow CVS \rightarrow Subversion, Git, Mercurial, Darcs, ...).$
- SVN and Git are the most popular representatives of two competing philosophies:
	- SVN (RCS, CVS, ...): One centralized repository
	- Git (Mercurial, Darcs, ...): Fully distributed, no centralized repository
	- More on Git later.
- Git can be used in a subversion-like manner:
	- svn co <sup>≈</sup> git clone
	- svn add <sup>≈</sup> git add
	- svn commit <sup>≈</sup> git commit + git push
	- svn update <sup>≈</sup> git pull